УДК 721.021.23 DOI 10.22213/2618-9763-2022-1-54-59

*Н. М. Якушев*, кандидат экономических наук, доцент

*К. В. Дунаева*, магистрант

54

Ижевский государственный технический университет имени М. Т. Калашникова, Ижевск, Россия

# **АНАЛИЗ ПРЕИМУЩЕСТВ И НЕДОСТАТКОВ ПРОГРАММЫ CIVIL 3D ПРИ ПРОЕКТИРОВАНИИ РАЗДЕЛА «ГЕНЕРАЛЬНЫЙ ПЛАН»**

*Рассмотрена проблема внедрения технологий информационного моделирования зданий (BIM-технологий) в процесс проектирования, в частности в процесс разработки раздела «Генеральный план». BIM-технологии предоставляют проектировщикам новые возможности, помогают оптимизировать процесс проектирования с помощью специальных инструментов и функций. В данной статье произведен сравнительный анализ двух программных продуктов: Civil 3D (BIM-программа, предназначенная для проектирования инфраструктуры и генеральных планов) и AutoCAD (программа, основанная на 2D-проектировании). Выделены преимущества и недостатки BIM-программы. К основным преимуществам отнесены возможность параметрического моделирования, возможность совместной работы различных специалистов и практически полное исключение ошибок. Недостатками являются сложность обучения и высокая стоимость программных продуктов. С помощью блок-схем, описывающих этапы разработки плана земляных масс, проведено сравнение трудозатрат при традиционном проектировании и BIM-проектировании. Выявлено, что внедрение BIMтехнологий – это необходимый и важный этап в развитии строительства, позволяющий существенно снизить трудозатраты проектировщиков при значительном повышении качества документации и повысить конкурентоспособность проектной организации. Но при этом необходим комплексный подход, охват всех сфер деятельности компании, а также сотрудничество с другими организациями.* 

**Ключевые слова:** BIM-технологии; генеральный план; Civil 3D; автоматизация проектирования; трудозатраты.

# **Введение**

В настоящее время в области строительства становится все более популярным применение BIM-технологий. Они значительно упрощают работу проектировщиков и повышают качество проектов. Внедрение современных технологий проектирования является одним из приоритетных направлений деятельности Минстроя РФ [1]. В ближайшие десять лет одно из основных направлений национальной политики – создание и развитие цифровой экономики [2]. Все больше компаний начинают внедрять информационное моделирование в процессы проектирования, строительства, реконструкции и эксплуатации зданий. При этом BIM-технологии – это не просто проектирование: развиваясь в направлении сопровождения процесса возведения здания – с момента идеи его строительства до полного демонтажа, концепция BIM также включила в себя экономическую и плановую составляющие [3].

Но на данный момент для многих организаций внедрение новых технологий остается проблемой. Основная ее причина – сложность обучения. Несмотря на это на сегодняшний день переход на BIM-технологии – это главная зада-

ча, которая стоит перед проектировщиками, так как их применение позволяет повысить уровень конкурентоспособности компании.

Целью исследования является выявление достоинств и недостатков BIM-программ на примере программы Civil 3D, а также оценка эффективности их внедрения в процесс проектирования.

# **Сравнительный анализ программных продуктов**

Существует большое количество программных продуктов для BIM-моделирования. Одним из них является Civil 3D. Civil 3D – это система автоматизированного проектирования, предназначенная для цифрового моделирования объектов инфраструктуры и поверхности земли, а также для выпуска проектной документации [4]. Программа имеет те же инструменты, что и AutoCAD, но при этом дополнена и специальными инструментами и функциями для проектирования, наличие которых и позволяет отнести ее к BIM-продукту.

Сведем в таблицу все известные нам преимущества применения Civil 3D по сравнению с 2D-проектированием в AutoCAD (таблица).

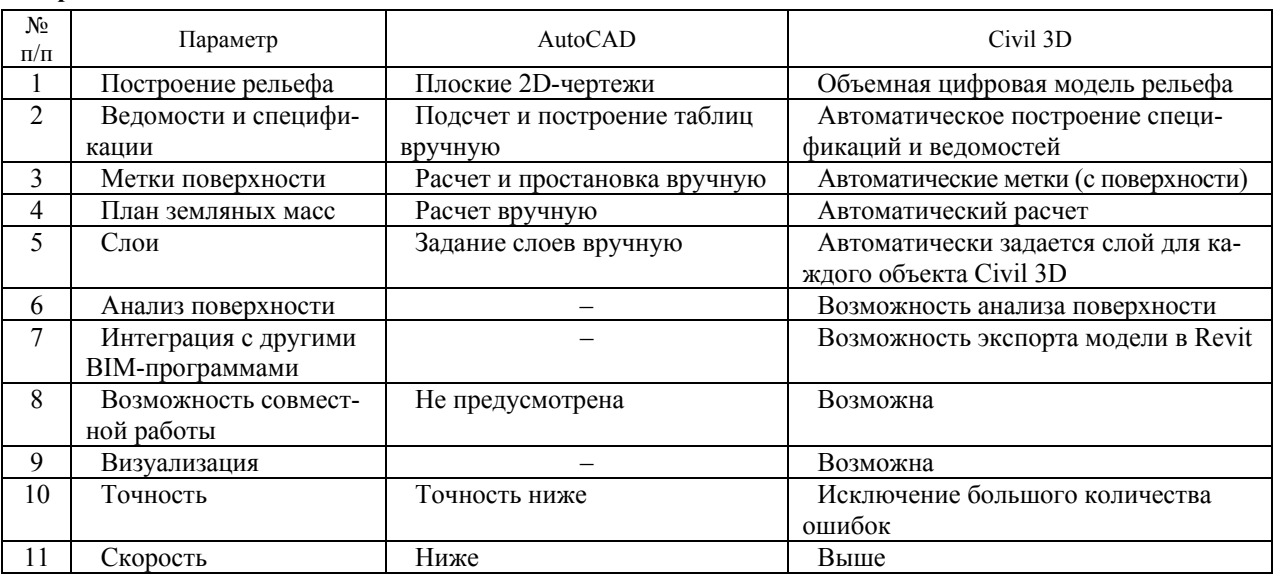

# Сравнение возможностей AutoCAD и Civil 3D **Comparison of features of AutoCAD and Civil 3D**

Источник: выполнено авторами.

Рассмотрим подробнее представленные в табл. 1 достоинства программ.

Одной из основных особенностей технологии является интеллектуальная параметризация, означающая, что при изменении любой характеристики здания автоматически меняются все остальные параметры модели, связанные с ней [5]. Данная особенность позволяет повысить качество проектирования: снижается вероятность ошибок при повышении скорости разработки проектной документации.

Также достоинством Civil 3D, как и других ВІМ-программ, является возможность построения объектов в объеме. В первую очередь, это построение объемной цифровой модели рельефа: в программу вводятся координаты точек местности или горизонтали с их высотными отметками, и производится автоматическое построение существующей или планируемой поверхности. Существуют такие способы, как построение «по блокам» или «по тексту». В первом случае в программу загружаются блоки AutoCAD с заданными высотными отметками, по которым затем строится поверхность. При построении «по тексту» программа распознает текст, задает распознанное числовое значение в качестве координаты z, что также позволяет создать поверхность. Рельеф автоматически перестраивается при добавлении новых точек и горизонталей.

Помимо рельефа, Civil 3D позволяет производить объемное построение и других объектов: озеленения, дорожных знаков, малых архитектурных форм и т. д.

Важным отличием Civil 3D от AutoCAD является построение автоматических ведомостей и спецификаций. Это значительно упрощает работу проектировщика: подсчет площадей, длин, количеств и т. д. производится автоматически, что исключает ошибки. Особенно это важно при проектировании крупных объектов, когда, например, ручной подсчет площадей покрытий или количества деревьев и кустарников занимает значительное время и имеется высокая вероятность ошибок. Программа позволяет настраивать таблицы с необходимыми столбцами, производить группирование и сортировку данных так, как это необходимо.

Еще одной особенностью Civil 3D является автоматический подсчет и простановка меток горизонталей, отметок в точках поверхностей, уклонов, что также повышает скорость и качество выполнения документации.

Как известно, слои AutoCAD необходимо задавать для каждого объекта самостоятельно, но при работе в Civil 3D данной проблемы не существует: в настройках имеется возможность задать те слои, в которых будут строиться объекты.

Проектировщику важно анализировать поверхность, например, при вертикальной планировке производить анализ высотных отметок, а при построении ливневой канализации - анализ уклонов. Civil 3D позволяет выполнять это в автоматическом режиме, выделяя цветом разные высоты и уклоны.

ВІМ-продукты просто комбинируются с иными системами автоматизированного проектиро-

вания [6]. В отличие от AutoCAD, в Civil 3D имеется возможность экспорта модели рельефа в Revit для совмещения ее с проектируемым объектом. Это позволяет архитектору и генпланисту скорректировать свои объекты, чтобы избежать возможных ошибок на строительной площадке. Программа позволяет создавать «быстрые ссылки», обеспечивая координацию работы между смежными отделами. Наличие возможности удаленной и коллективной работы над одним файлом позволяет в режиме реального времени отслеживать все неувязки проекта, значительно сокращается время выполнения правок [7].

При представлении объекта заказчику важно показать не просто чертежи, а представить визуализацию объекта для того, чтобы он понимал, как будет выглядеть объект, и мог внести необходимые корректировки. Civil 3D позволяет визуализировать спроектированные объекты, что также является его достоинством.

Снизить сроки работы над чертежами позволяет и такая функция Civil 3D, как построение плана земляных масс (ПЗМ). Данный этап является одним из наиболее трудозатратных этапов разработки раздела «Генплан» при применении AutoCAD. Он предусматривает подсчет проектных, существующих и рабочих отметок, объема земляных работ и построение картограммы земляных масс. При правильном использовании функции значительно сокращается время на разработку данного чертежа.

Для более наглядной оценки возможностей Civil 3D рассмотрим один из этапов разработки раздела: план земляных масс. Представим последовательность создания чертежа в AutoCAD в виде блок-схемы (рисунок). При разработке ПЗМ проектировщику необходимо вручную выполнять следующие операции:

– разбивка земельного участка на квадраты или другие фигуры,

– определение существующих проектных отметок по соответствующим горизонталям,

– подсчет рабочих отметок (разность между проектными и существующими),

– построение линии нулевых работ,

– подсчет объемов выемки и насыпи с предварительным определением площадей и объемов каждой фигуры.

Далее производится окончательное оформление чертежа, выполняется проверка, в ходе которой могут быть выявлены ошибки на любом из этапов. При обнаружении ошибок необходимо возвращаться к нему и снова производить расчет.

В Civil 3D значительно упрощается работа с ПЗМ. Также представим разработку чертежа с использованием данной программы в виде блок-схемы (рисунок). На схеме видно, что все расчеты и построения осуществляются автоматически при задании определенных параметров. Исключается возможность ошибки в расчетах, следовательно, исправления проводить не требуется, а при любом изменении в вертикальной планировке площадки перестроить данную картограмму значительно быстрее и проще, чем при использовании AutoCAD.

Проанализировав представленную блок-схему, можно сделать вывод, что трудозатраты на разработку ПЗМ без использования BIM-программ значительно выше, чем с их использованием. При 2D-проектировании ПЗМ небольшого участка многоквартирного жилого дома проектировщик тратит примерно 1 рабочий день (8 часов), затем производится проверка, и, в зависимости от вида ошибки, ее исправление, что также может занимать значительное время. С применением Civil 3D время разработки данного чертежа, как и время, потраченное на внесение изменений, значительно ниже. На тот же объект необходимо 10 минут, т. к. все построения и расчеты программа выполняет в автоматическом режиме, а проектировщику необходимо только указать источники данных и настроить оформление.

Суммируя все вышесказанное, можно выделить два главных преимущества Civil 3D: точность и скорость разработки документации. Точность заключается в том, что при построении объектов в 3D-виде проектировщик видит различные коллизии, ошибки, несовпадения, которые при строительстве могут увеличить сроки и стоимость [8]. При внесении изменений в модель изменения произойдут и на всех чертежах, в ведомостях и спецификациях, что упрощает работу проектировщика, ускоряет процесс проектирования.

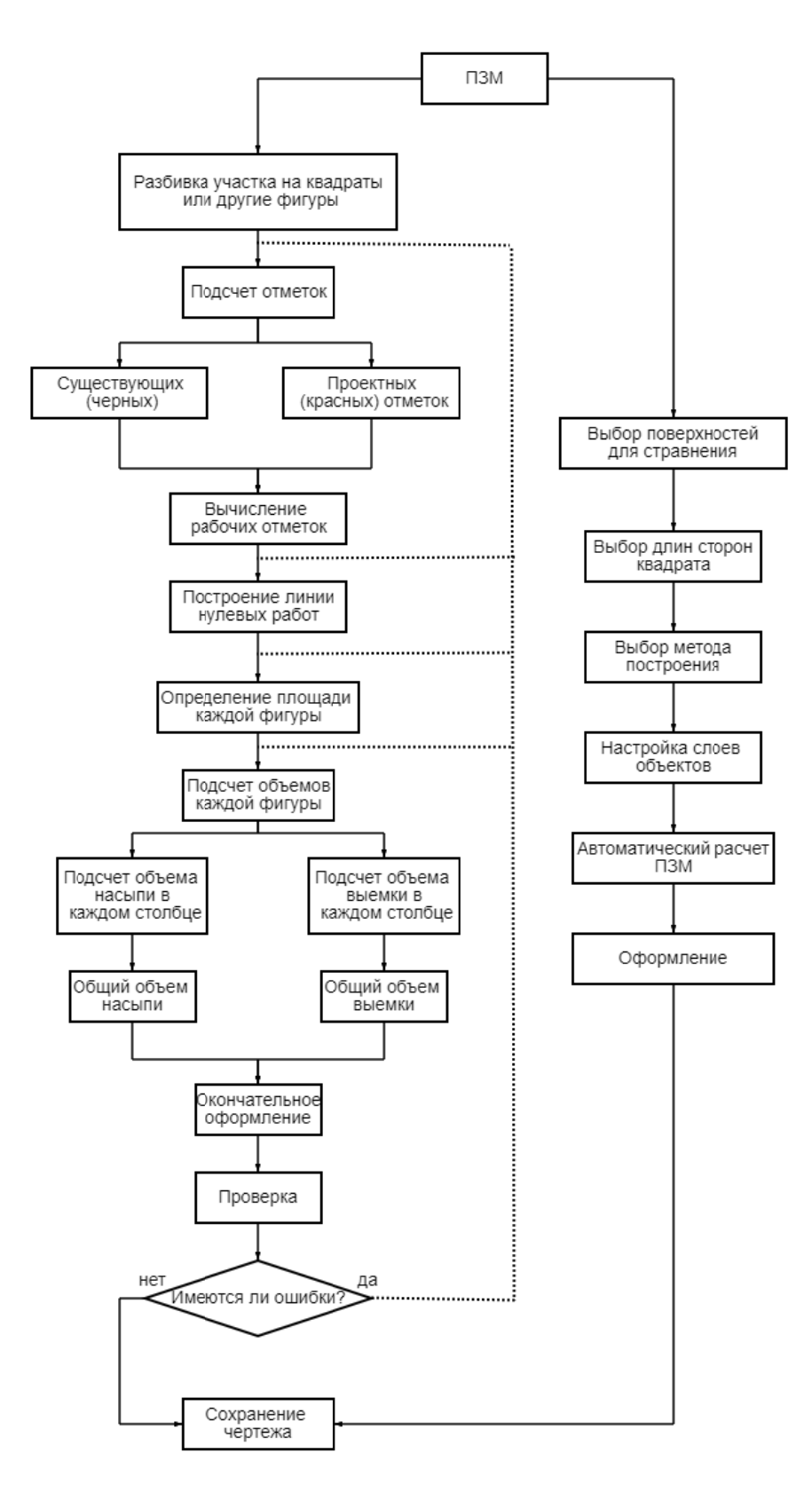

Источник: выполнено авторами.

Блок-схема разработки ПЗМ с использованием AutoCAD (слева) и Civil 3D (справа) SPM development flowchart using AutoCAD (left) and Civil 3D (right)

Несмотря на перечисленные выше достоинства, существуют и некоторые недостатки ВІМмоделирования. Наиболее существенными являются стоимость программного обеспечения и сложность обучения проектировщиков новому, значительно отличающемуся от традиционного, способу проектирования. Важным моментом является то, что внедрение инноваций требует комплексного похода, только при таком подходе этот процесс будет результативным [9]. Поэтому необходимо проводить обучение сотрудников, информировать их о важности внедрения ВІМ-технологий, а также обеспечивать сотрудничество с другими проектными организациями, работающими с ВІМ-моделями.

#### Выводы

Таким образом, мы видим, что Civil 3D имеет существенное преимущество перед традиционным 2D-проектированием, которое заключается в снижении вероятности возникновения ошибок, повышении качества и скорости проектирования, а также его автоматизации. При этом значительно сокращаются трудозатраты проектировщиков: время, затраченное на подсчет и построение плана земляных масс вручную, в несколько раз выше, чем при применении ВІМ-программы.

Представленная блок-схема, ее анализ, исключение из цепочки проектирования достаточно трудоемких процессов доказывают эффективность применения технологий информационного моделирования и позволяют сделать вывод о необходимости их дальнейшего развития с целью оптимизации процесса проектирования.

В статье оценивался проект небольшого объема и сложности. При проектировании объектов повышенной сложности ручной подсчет может занимать несколько рабочих дней, а с использованием Civil 3D объем проекта не оказывает влияния на время разработки ПЗМ. Следовательно, внедрение ВІМ-программ в процесс проектирования позволит перейти на новый уровень, повысить эффективность работы компании за счет снижения затрат как трудовых, так и ресурсных и увеличения скорости работы при одновременном повышении качества. Данные три фактора являются определяющими при выборе методов проектирования. Но нужно помнить, что переход на ВІМ должен быть постепенным и охватывающим все сферы деятельности организации, а не внедряться лишь в отдельный отдел как очередная технология [10].

#### Библиографические ссылки

1. Буравлева А. Ф., Клипина Н. А., Крутилова М. О. Внедрение ВІМ-технологий в процесс проектирования и строительства объектов недвижимости // Вестник научных конференций. 2016. № 10-3(14).  $C. 36 - 39.$ 

2. Внедрение цифрового управления проектами строительства и эксплуатации энергоэффективных жилых домов / В. П. Грахов, А. Л. Кузнецов, Ю. Г. Кислякова, У. Ф. Симакова, Я. О. Князева // Наука и техника. 2021. Т.20. № 1. С. 66-74.

3. Анализ зрелости ВІМ-решений как инструмента обеспечения жизненного цикла здания / А. С. Сунцов, О. Л. Симченко, Ю. А. Толкачев, Е. Л. Чазов, Д. Р. Самигуллина // Construction and geotechnics. 2020. № 3. С 41-53.

4. Петухова А. В. Цифровое моделирование рельефа как элемент содержания учебного курса «ВІМтехнологии в проектировании генеральных планов и объектов инфраструктуры» : сборник трудов Междунар. науч.-практ. конф. «Инновационные технологии в инженерной графике: проблемы и перспективы». Новосибирск : НГАСУ (Сибстрин), 2015.  $C. 229 - 235.$ 

5. Асатрян В. А., Попова И. Н., Лазич Ю. В. Внедрение ВІМ-технологий как фактор конкурентоспособности компаний строительной отрасли // Вепеficium. 2019. № 3 (32). C. 4-13.

6. Гура Т. А., Уткина О. А. Использование ВІМтехнологий в строительстве и проектировании // Научные труды КубГТУ. 2018. № 2. С. 272-284.

7. Соловьева Е. В., Сельвиан М. А. Основные этапы внедрения технологии информационного моделирования (BIM) в строительных организациях // Научные труды КубГТУ. 2016. № 11. С. 110-119.

8. Грахов В. П., Мохначев С. А., Иштряков А. Х. Развитие систем ВІМ проектирования как элемент конкурентоспособности // Современные проблемы науки и образования. 2015. № 1-1. С. 580.

9. Якушев Н. М., Лекомцева Н. В. Технологии информационного моделирования как фактор повышения конкурентного потенциала проектных организаций // Социально-экономическое управление: теория и практика. 2021. № 1 (44). С. 17-22.

10. Новосёлова А. К., Стенькина О. М., Бородин С. И. Трансформация деятельности строительной организации при внедрении технологий информационного моделирования в строительстве (BIM) // Управление инвестициями и инновациями. 2017. № 4. С. 73-78.

#### **References**

1. Buravleva A. F., Klipina N. A., Krutilova M. O. [Implementation of BIM-technologies in the process of design and construction of real estate objects] Vestnik nauchnyh konferencij, no. 10-3 (14), pp. 36-39. (in Russ.).

2. Grahov V. P., Kuznetsov A. L., Kislyakova Ju. G., Simakova U. F., Knyazeva Ja. O. [Implementation of digital project management for the construction and operation of energy-efficient residential buildings] Nauka *i tehnika., vol.* 20, no. 1, pp. 66-74. (in Russ.).

3. Suncov A. S., Simchenko O. L., Tolkachev Ju. A., Chazov E. L., Samigullina D. R. [Analysis of the maturity of BIM solutions as a tool for ensuring the life cycle of a building] Construction and geotechnics, 2020, no. 3, pp. 41-53. (in Russ.).

4. Petuhova A. V. *Cifrovoe modelirovanie rel'efa kak jelement soderzhanija uchebnogo kursa «BIM-tehnologii v proektirovanii general'nyh planov i ob#ektov infrastruktury» : sbornik trudov Mezhdunarodnoj nauchnoprakticheskoj konferencii «Innovacionnye tehnologii v inzhenernoj grafike: problemy i perspektivy»* [Digital relief modeling as an element of the content of the training course "BIM technologies in the design of master plans and infrastructure facilities": Proceedings of the International Scientific and Practical Conference "Innovative Technologies in Engineering Graphics: Problems and Prospects"]. Novosibirsk, NGASU (Sibstrin) Publ., 2015, pp. 229-235. (in Russ.).

5. Asatrjan V. A., Popova I. N., Lazich Ju. V. [Implementation of BIM-technologies as a factor in the competitiveness of companies in the construction industry] *Beneficium*, 2019, no. 3 (32), pp. 4-13. (in Russ.).

6. Gura T. A., Utkina O. A. [The use of BIM technologies in construction and design] *Nauchnye trudy KubGTU*, 2018, no. 2, pp. 272-284. (in Russ.).

7. Solov'eva E. V., Sel'vian M. A. [The main stages of the implementation of information modeling technology (BIM) in construction organizations] *Nauchnye trudy KubGTU*, 2016, no. 11, pp. 110-119. (in Russ.).

8. Grahov V. P., Mohnachev S. A., Ishtrjakov A. H. [Development of BIM design systems as an element of competitiveness] *Sovremennye problemy nauki i obrazovanija*, 2015, no. 1-1, pp. 580. (in Russ).

9. Jakushev N. M., Lekomceva N. V. [Information modeling technologies as a factor in increasing the competitive potential of design organizations] *Social'noekonomicheskoe upravlenie: teorija i praktika*, 2021, no. 1(44), pp. 17-22. (in Russ.).

10. Novosjolova A. K., Sten'kina O. M., Borodin S. I. [Transformation of the activities of a construction organization in the implementation of information modeling technologies in construction (BIM)] *Upravlenie investicijami i innovacijami*, 2017no. 4, pp. 73-78. (in Russ.).

*N. М. Yakushev*, Candidate of Economic Sciences, Associate Professor *K. V. Dunaeva*, Master's Degree Student Kalashnikov Izhevsk State Technical University, Izhevsk, Russia

### **ANALYSIS OF THE ADVANTAGES AND DISADVANTAGES OF THE CIVIL 3D PROGRAM WHEN DESIGNING THE MASTER PLAN SECTION**

*The article considers the problem of introducing building information modeling technologies (BIM-technologies) into the design process, in particular, into the process of developing the section "Master Plan". BIM technologies provide designers with new opportunities, help to optimize the design process with the help of special tools and functions. This article provides a comparative analysis of two software products: Civil 3D (a BIM-program designed for the design of infrastructure and master plans) and AutoCAD (a program based on 2D-design). The advantages and disadvantages of the BIM program are highlighted. The main advantages include the possibility of parametric modeling, the possibility of collaboration of various specialists and the almost complete elimination of mistakes. The disadvantages are the complexity of training and the high cost of software products. With the help of flowcharts describing the stages of the development of the earthmass plan, a comparison of labor costs in traditional design and BIM-design was carried out. It is revealed that the introduction of BIM-technologies is a necessary and important stage in the development of construction, which allows to significantly reduce the labor costs of designers with a significant improvement in the quality of documentation and increase the competitiveness of the project organization. But at the same time, an integrated approach is needed, covering all areas of the company's activities, as well as cooperation with other organizations.* 

**Keywords:** BIM-technologies; master plan; Civil 3D; design automation; labor costs.

Получена: 27.12.2021

#### **Образец цитирования**

*Якушев Н. М., Дунаева К. В*. Анализ преимуществ и недостатков программы Civil 3D при проектировании раздела «Генеральный план» // Социально-экономическое управление: теория и практика. 2022. Т. 18, № 1. С. 54–59**.** DOI: 10.22213/2618-9763-2022-1-54-59.

## **For Citation**

Yakushev N. М., Dunaeva K. V. [Analysis of the advantages and disadvantages of the Civil 3D program when designing the master plan section]. *Social'no-èkonomičeskoe upravlenie: teoriâ i praktika*, 2022, vol. 18, no. 1, pp. 54-59 (in Russ.). DOI: 10.22213/2618-9763-2022-1-54-59.